**Name:**

**Enrolment No:**

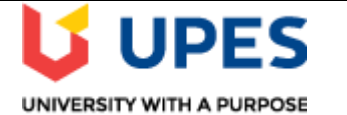

## **UNIVERSITY OF PETROLEUM AND ENERGY STUDIES Online End Semester Examination, May 2021**

**Course: Mainframe Clustering Semester: VIII Program: B.** Tech (CSE + MFT) Time : 03 hrs. **Course Code: CSMT4002** Max. Marks: 100

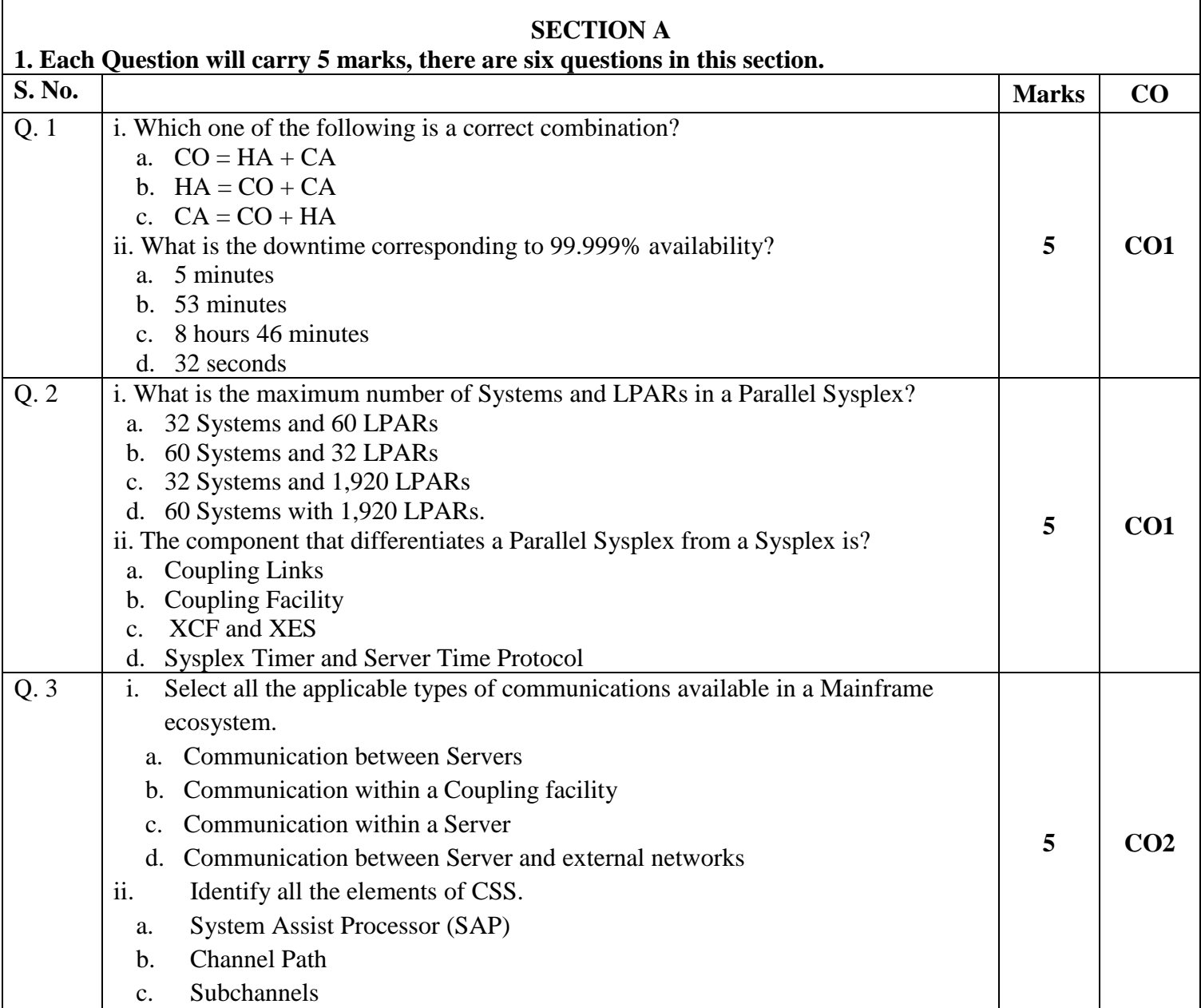

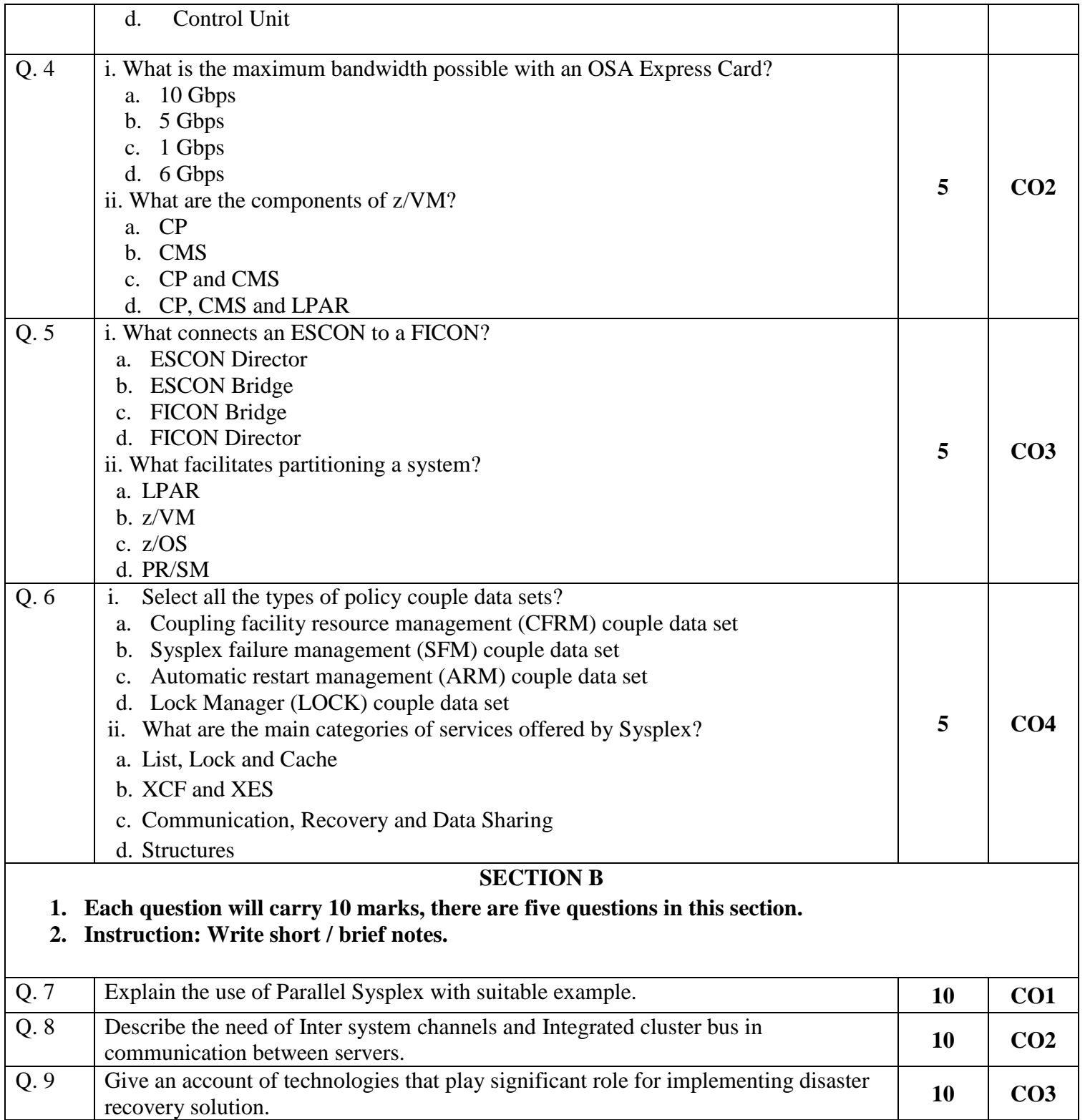

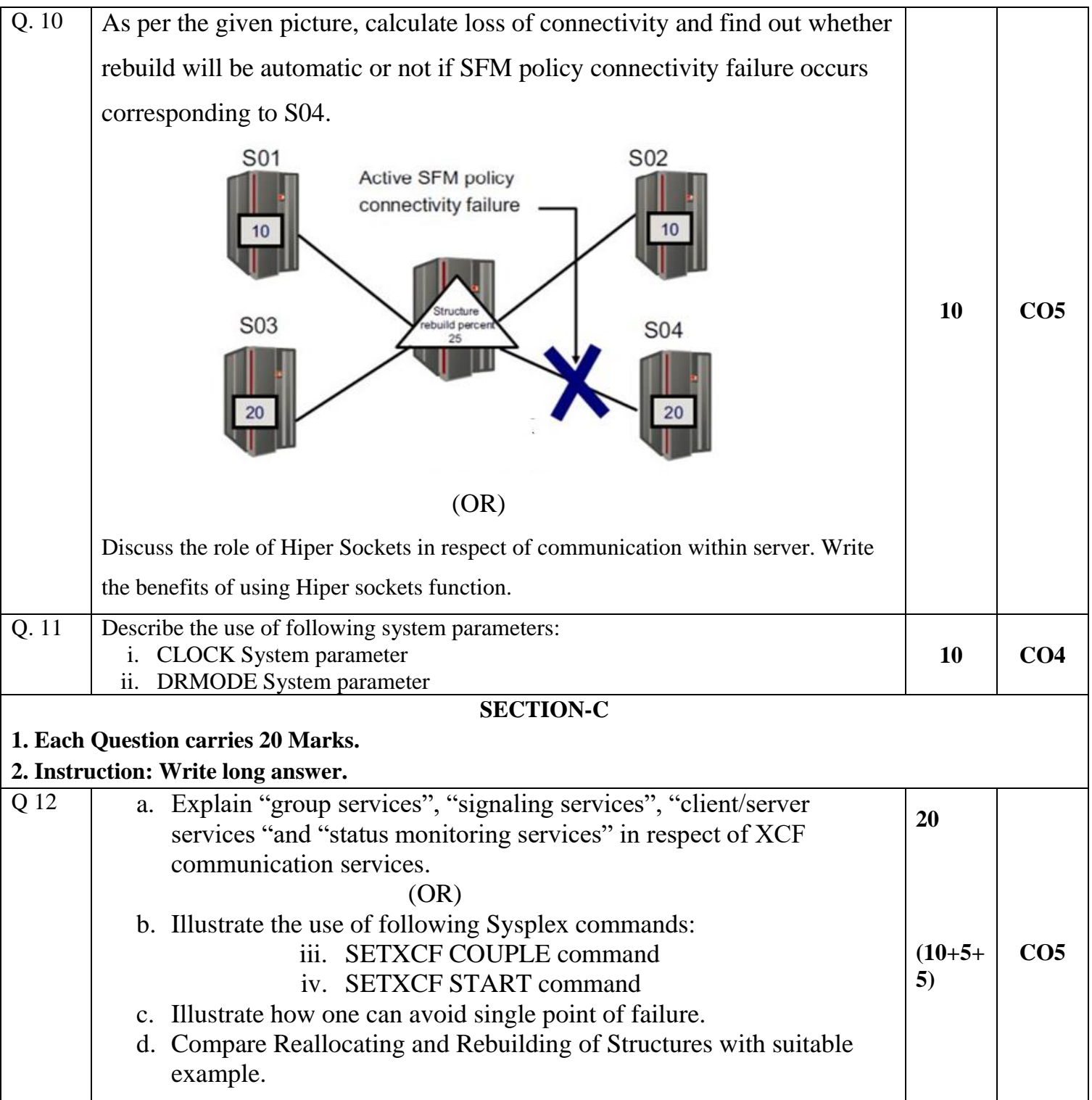